# **ИССЛЕДОВАНИЕ МОДЕЛИ РЕЗИСТИВНОГО УСИЛИТЕЛЯ**

*Цель лабораторной работы.* Изучение на модели основных характеристик однокаскадного резистивного усилителя, выполненного по схеме с ОЭ, в частотной и временной областях. Изучение методики установки биполярного транзистора в заданный режим по постоянному току. Исследование температурной стабильности характеристик усилителя, а также их чувствительности к случайному разбросу номиналов элементов.

#### **4.1. Методические указания**

#### **4.1.1. Схема усилителя. Измеряемые характеристики и параметры**

Принципиальная электрическая схема однокаскадного резистивного усилителя на биполярном транзисторе (БТ) типа *n-p-n*, включённом по схеме с общим эмиттером, показана на рис. 4.1. Резисторы R1 и R2 образуют базовый делитель напряжения. Резистор R4 совместно с базовым делителем обеспечивает температурную стабилизацию рабочей точки. Резистор R3 является нагрузкой транзистора по постоянному току. Конденсаторы C1 и C3 – разделительные, а C2 – блокировочный. Резистор RL и конденсатор CL<sup>[1\)](#page-0-0)</sup> имитируют активную и емкостную составляющие проводимости нагрузки.

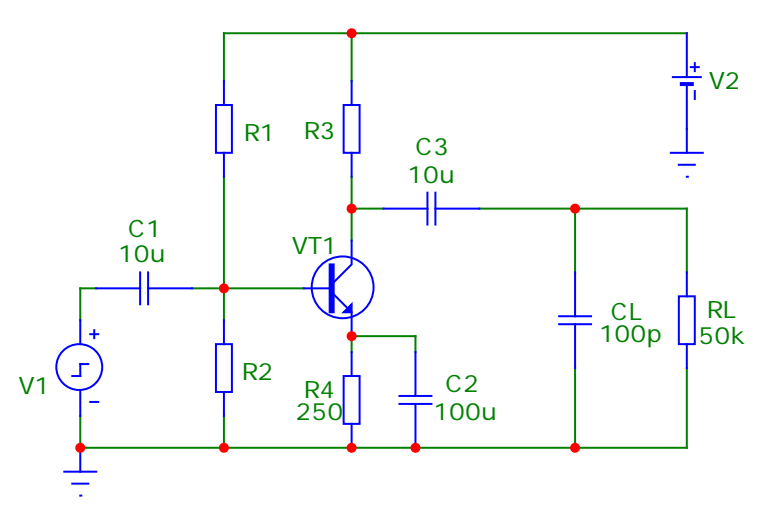

**Рис. 4.1. Схема резистивного усилителя на БТ**

Основными характеристиками такого усилителя являются:

• входная проводимость;

1

- амплитудно-частотная (АЧХ) и фазочастотная (ФЧХ) характеристики;
- коэффициент усиления напряжения в области средних частот *К*0;

<span id="page-0-0"></span><sup>&</sup>lt;sup>1)</sup> L в обозначениях активной (RL) и емкостной (CL) составляющих нагрузки – первая буква слова **Load** (*нагрузка*).

- нижняя  $f_{\rm H}$  и верхняя  $f_{\rm B}$  граничные частоты, измеряемые по уровню  $0.707 K_0$ ;
- пропускания  $\Delta f = f_{\rm B} f_{\rm H}$ , измеряемая • полоса  $\Pi$ <sup>O</sup> уровню  $K_0/\sqrt{2} \approx 0.707 K_0$ ;
- относительное изменение коэффициента усиления на средней частоте в интервале температур

$$
\delta K_0 = \frac{|\Delta K_0|}{K_0|_{27^{\circ}\text{C}}} 100\% ,
$$

где  $K_0|_{27^{\circ}\text{C}}$  – коэффициент усиления при стандартной температуре +27° С (300 К),  $\Delta K_0 = K_0 - K_0|_{27\degree}$  – изменение коэффициента усиления;

- длительность фронта  $t_{\text{th}}$  импульсного сигнала на выходе усилителя;
- величина спада  $\Delta$  плоской вершины импульса (при заданной длительности сигнала).

В области средних и высоких частот комплексный коэффициент усиления резистивного каскада равен

$$
\dot{K} = -\frac{Y_{21}}{\dot{Y}_{22} + g_3 + \dot{Y}_{\rm H}},
$$

где  $g_3 = 1/R_3$  – проводимость резистора в цепи коллектора,  $Y_n$  – проводимость нагрузки. Его зависимость от частоты обусловлена следующими факторами:

- частотной зависимостью *Y*-параметров транзистора;
- наличием разделительных и блокировочных конденсаторов;
- наличием емкостной составляющей проводимости нагрузки.  $\omega_{\rm{eff}}$

Входная проводимость усилителя в области средних и высоких частот складывается из частотно-зависимой входной проводимости транзистора, включённого по схеме с ОЭ, и частотно-независимой проводимости базового делителя  $g_{\pi} = 1/R_1 + 1/R_2$ .

#### 4.1.2. Измерение параметров режима транзистора по постоянному току

Для контроля режима транзистора по постоянному току используется режим моделирования Analysis>Dynamic DC (Динамический расчёт по постоян*ному току*). Для отображения токов в этом режиме используется кнопка  $\equiv$  а для отображения напряжений - <sup>[137</sup>]. Изменение сопротивления выделенного резистора производится с помощью движка, расположенного возле его изображения. При этом максимально возможная величина сопротивления должна быть указана при задании параметров резистора в строке **SLIDER MAX**. Изменять сопротивление резистора можно также с помощью клавиш «стрелка вверх» и «стрелка вниз». Для более точного задания величины сопротивления нужно

вручную ввести его значение в поле атрибута **Value** в окне определения параметров резистора.

#### 4.1.3. Молелирование случайного разброса номиналов элементов схемы методом Монте-Карло

Этот режим моделирования задаётся следующим образом. Сначала нужно провести расчёт частотной характеристики при номинальных значениях параметров компонентов (Analysis>AC...). Затем в окне AC Analysis выбрать пункт меню Monte Carlo и в нём подпункт Options... При этом открывается окно Monte Carlo **Options**, которое показано на рис. 4.2. Здесь задаётся закон распределения случайных разбросов (Uniform - равномерный или Gauss – гауссов (нормальный))<sup>2)</sup> число статистических испытаний  $\overline{M}$ (Number of Runs). Перед выполнением

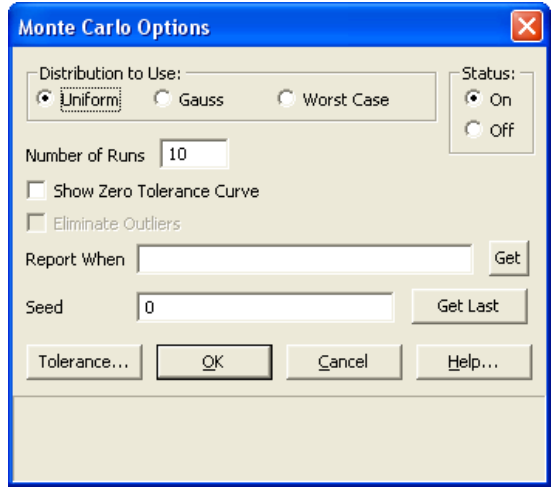

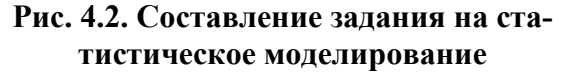

моделирования переключатель Status следует поставить в положение On (включено). После залания параметров статистических испытаний для выполнения моделирования следует в окне AC Analysis нажать на кнопку Run

Величина относительного отклонения параметров компонентов от номинальных значений задаётся с помощью операторов .MODEL, описывающих модели компонентов. Для задания имени модели резистора нужно дважды щелкнуть по изображению соответствующего резистора на электрической схеме. После этого в открывшемся окне под названием Resistor в строке MODEL следует указать имя модели, например, RES1. После задания имени модели становятся доступными для редактирования поля, в которых указываются параметры модели. Для моделирования случайного разброса сопротивления резисторов в поле параметра R нужно задать величину масштабного множителя, на который умножается номинальное значение сопротивления, (по умолчанию он равен 1) и затем через пробел ввести ключевое слово LOT, знак = и величину разброса в процентах. Например, для описания модели с именем RES1, имитирующей резистор с 10%-м разбросом сопротивления и масштабным множителем равным 1, в поле **R** нужно ввести:

$$
1\ \text{LOT}=10\%
$$

Аналогично для ввода параметров модели конденсатора нужно дважды щелкнуть по графическому изображению конденсатора на схеме устройства. После этого в открывшемся окне под названием Capacitor в строке MODEL

<span id="page-2-0"></span><sup>2)</sup> Возможно также задание максимальных по абсолютной величине отклонений параметров компонентов - режим Worst Case (наихудший случай).

следует указать имя модели, например, САРЗ, а затем в поле параметра С задать масштабный множитель и величину разброса ёмкости, например:

#### 1 LOT=5%

Для равномерного распределения и распределения, соответствующего наихудшему случаю, параметр LOT определяет пределы изменения параметров компонентов, а для нормального распределения - границы интервала, содержащего 99% значений этих параметров.

## 4.2. Домашняя подготовка

- 1. Используя материал лекций по курсу «Физические процессы в электронных цепях» и учебное пособие Богатырёва Е.А и Муро Э.Л. «Схемотехника аналоговых электронных устройств», ознакомьтесь с методикой расчёта частотных и импульсных искажений в однокаскадном резистивном усилителе на БТ, выполненном по схеме с ОЭ.
- 2. Используя методику, изложенную в лекциях, учебном пособии, и результаты лабораторной работы № 2 «Измерение статических характеристик и низкочастотных параметров транзисторов», проведите расчёт сопротивления резисторов базового делителя R1 и R2 для заданных режима работы БТ по постоянному току и величины сопротивления резистора в цепи коллектора R3. Определите требуемое напряжение источника питания V2. Тип транзистора, режим его работы по постоянному току (ток коллектора  $I_{0K}$ , напряжение коллектор-эмиттер  $U_{0K}$ ) и значение сопротивления резистора R3 приведены в табл. 4.1 для каждой бригады. Напряжение питания рассчитывается как  $E_n = U_{0K} + (R_3 + R_4) \cdot I_{0K}$ .

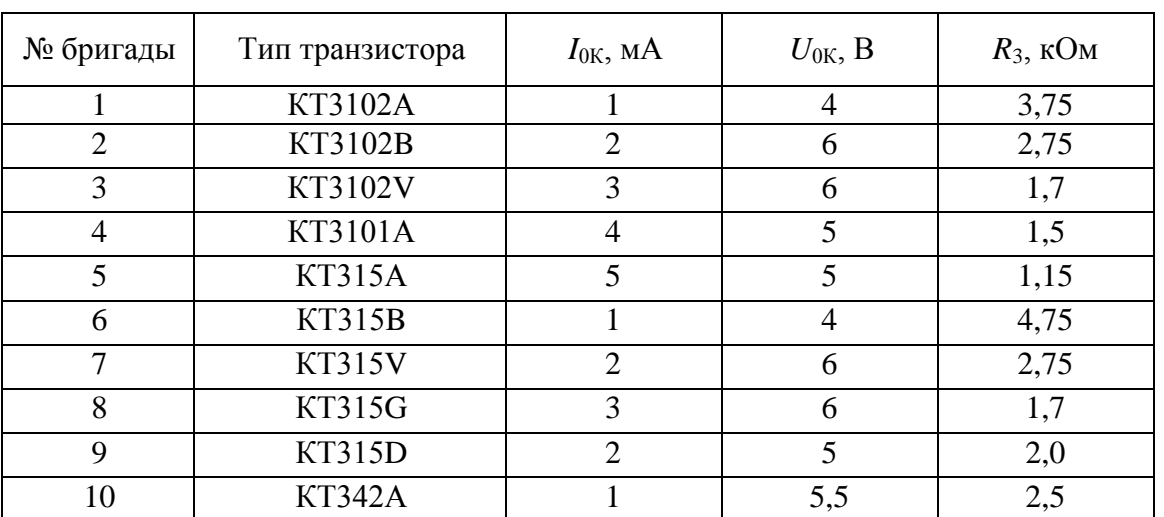

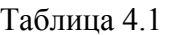

3. Используя результаты лабораторной работы № 2 «Измерение статических характеристик и низкочастотных параметров транзисторов», определите низкочастотные значения следующих параметров транзистора заданного типа, включённого по схеме с ОЭ:

- крутизны  $S = g_{21\text{Hg}}$ ;
- входной активной проводимости *g*<sub>11HЧ</sub>;
- **ВЫХОДНОЙ АКТИВНОЙ ПРОВОДИМОСТИ**  $g_{22}$ **нч;**
- выходной ёмкости  $C_{22}$ нч.

Определите граничную частоту по крутизне  $f_s$  и рассчитайте постоянную вре-

мени транзистора 
$$
\tau = \frac{1}{2\pi f_s}
$$

- 4. Рассчитайте следующие основные характеристики усилителя для номиналов элементов, указанных на схеме рис. 4.1 и рассчитанных в п. 2:
	- а) коэффициент усиления в области средних частот  $K_0 = S/g_{\text{max}}$ ,

где  $g_{\text{R}} = g_{22} + g_3 + g_{\text{H}}$  – эквивалентная проводимость,

- $g_3 = 1/R_3$  проводимость резистора в цепи коллектора,
- $g_{\rm H} = 1/R_{\rm H}$  проводимость нагрузки,
- $R_{\text{H}}$  сопротивление нагрузки;
- б) длительность фронта выходного импульса (время установления от уровня 0,1 до уровня 0,9 от максимального напряжения)  $t_{\text{th}} = 2.2\tau_{\text{B}}$ ,

$$
\text{rge } \tau_{\text{B}} = \tau + \left(C_{22\text{H}^\text{H}} + C_{\text{H}}\right) / g_{\text{H}}\,,
$$
\n
$$
C_{\text{H}} - \text{EMKOCTL HATDY3KH};
$$

в) верхнюю граничную частоту  $f_{\scriptscriptstyle B} = \frac{1}{2\pi\tau}$ ;

г) результирующее значение спада плоской вершины импульса<sup>3)</sup>  $\Delta = \Delta_{C_1} + \Delta_{C_2} + \Delta_{C_3}$ 

$$
\Gamma \text{A}e \ \Delta_{C_1} = t_{\rm H} / \tau_{\rm H.C_1} \ , \ \Delta_{C_2} = t_{\rm H} / \tau_{\rm H.C_2} \ , \ \Delta_{C_3} = t_{\rm H} / \tau_{\rm H.C_3} \ ,
$$

 $t_{\rm u}$  – длительность входного импульса прямоугольной формы;

 $\tau_{\text{\tiny H.C}_1} = \frac{C_1}{g_{\text{\tiny H}} + g_{\text{\tiny H}}}$  – постоянная времени разделительной цепи на входе

усилителя.

 $g_{\scriptscriptstyle n} = 1/R_1 + 1/R_2$  – проводимость базового делителя,

 $\tau_{H,C_2} = \frac{C_2}{S + \sigma}$  – постоянная времени цепи эмиттера,

 $g_4 = 1/R_4$  – проводимость термостабилизирующего резистора в цепи эмиттера.

 $\tau_{_{\text{H},C_3}} = C_3 \cdot \left(R_{_{\text{H}}} + \frac{1}{\rho_{221\text{H}} + \rho_{2}}\right)$  – постоянная времени разделительной

цепи на выходе усилителя;

<span id="page-4-0"></span><sup>&</sup>lt;sup>3)</sup> Ланная формула справедлива при  $\Delta \leq 0.1$ .

д) нижнюю граничную частоту  $f_{\text{H}} = \frac{\omega_{\text{H}}}{2}$ , где

$$
\omega_{_{\rm H}} = \sqrt{\omega_{C_1}^2 + \omega_{C_2}^2 + \omega_{C_3}^2} = \sqrt{\left(\frac{1}{\tau_{_{\rm H.C_1}}}\right)^2 + \left(\frac{1}{\tau_{_{\rm H.C_2}}}\right)^2 + \left(\frac{1}{\tau_{_{\rm H.C_3}}}\right)^2}.
$$

# 4.3. Лабораторное задание

- 1. В соответствии с номером варианта по табл. 4.1 выберите тип транзистора и параметры режима по постоянному току. Составьте схему усилителя с заданным типом БТ и рассчитанными значениями сопротивлений резисторов R1 и R2. Обозначения компонентов на этой схеме должны соответствовать рис. 4.1. При использовании БТ типа *n-p-n* на коллектор нужно подавать положительное напряжение от источника питания V2, как показано на рис. 4.1, а при использовании транзистора типа  $p$ -*n*- $p$  – отрицательное.
- 2. Проведите измерение параметров режима работы транзистора по постоянному току.
	- а) Используя режим моделирования **Analysis>Dynamic DC** (Динамический расчёт по постоянному току), определите режим работы транзистора VT1 с рассчитанными значениями сопротивлений резисторов R1 и R2 и напряжения источника питания V2.
	- б) Если измеренное значение тока коллектора отличается от заданного, подберите сопротивление резистора базового делителя R2. Запишите значения токов базы, коллектора и эмиттера, а также напряжений коллектор-эмиттер и база-эмиттер при найденном значении сопротивления резистора R2.
- 3. Проведите измерение частотных характеристик усилителя.
	- а) В режиме анализа в частотной области (Analysis>AC) проведите расчёт АЧХ и ФЧХ усилителя при комнатной температуре, задав по оси частот логарифмическую шкалу. С помощью электронного маркера измерьте следующие параметры усилителя:
		- коэффициент усиления в области средних частот  $(K_0)$ ;  $\Delta \sim 10$
		- значения нижней  $f_{\rm H}$  и верхней  $f_{\rm B}$  граничных частот;  $\sim$   $-$
		- полосу пропускания по уровню 0,707  $K_0 \Delta f = f_{\rm B} f_{\rm H}$ ;  $\omega_{\rm{eff}}$
		- величину фазового сдвига на верхней ( $\varphi_B$ ) и нижней ( $\varphi_H$ ) граничных частотах.

Проведите сравнение измеренных значений с расчётными.

б) Изменяя ёмкость разделительного конденсатора С1 (в пределах 0,1 мкФ - 10 мкФ) и ёмкость нагрузки CL (в пределах 100 пФ -

2000 пФ), определите изменение основных параметров АЧХ и ФЧХ  $(K_0, f_{\text{H}}, f_{\text{B}}, \varphi_{\text{B}}, \varphi_{\text{H}})$ . Сделайте выводы.

- в) Используя методику, приведённую в описании лабораторной работы № 2 «Измерение статических характеристик и низкочастотных параметров транзисторов», выполните расчёт частотной зависимости входной проводимости усилителя с учётом влияния сопротивлений резисторов, входящих в состав базового делителя. Проведите сравнение полученной зависимости с частотной зависимостью коэффициента усиления для области средних и верхних частот, сделайте выводы.
- 4. Проведите исследование влияния случайного разброса номиналов элементов схемы на параметры частотной характеристики методом Монте-Карло. Для этого задайтесь 20%-м разбросом сопротивления резистора R3 при равномерном законе распределения вероятностей и по 20 статистическим испытаниям оцените максимальное изменение коэффициента усиления  $K_0$  на средних частотах. Сделайте выводы по результатам моделирования
- 5. Проведите анализ температурной стабильности усилителя.
	- а) Рассчитайте АЧХ усилителя в диапазоне температур -50°...+60°С. Вручную постройте график зависимости от температуры коэффициента усиления в области средних частот  $K_0$  и определите величину его наибольшего относительного изменения  $\delta K_{0\text{max}}$ .
	- б) Оцените влияние сопротивления резистора в цепи эмиттера на температурную стабильность каскада. Для этого уменьшите сопротивление этого резистора до 25 Ом, одновременно изменив сопротивление одного из резисторов базового делителя таким образом, чтобы сохранить заданное значение коллекторного тока, и повторите измерение коэффициента усиления в области средних частот в диапазоне температур. Сделайте выводы.
- 6. Проведите анализ переходных процессов в усилителе.

Указание. Перед выполнением этого пункта задания восстановите первоначальные значения сопротивления резисторов.

 $a)$  B режиме моделирования переходных процессов (Analysis>Transient...), установив в поле Maximum Time Step величину максимального шага интегрирования 10 нс, постройте эпюры напряжений на входе и выходе усилителя при подаче на вход импульсного сигнала прямоугольной формы со следующими параметрами: амплитуда импульсов 2 мВ, длительность 20 мкс, период повторения 0,2 мс. Параметры источника импульсного сигнала с именем PULSE задаются следующим образом<sup>4)</sup>:

<span id="page-6-0"></span><sup>4)</sup> Обратите внимание, что для корректного моделирования последовательности прямоугольных импульсов длительность фронта и спада импульса должна быть ненулевой; в данном примере она равна 1 нс.

VONE=2m, p1=0, p2=1n, p3=20u+1n, p4=20u+2n, p5=0.2m

- б) Определите время установления выходного напряжения (от уровня 0,1 до уровня 0,9 от максимального значения), значение коэффициента усиления в установившемся режиме и величину спада плоской вершины импульса. Сравните результаты измерения указанных параметров с расчётными значениями, полученными при домашней подготовке.
- в) Изменяя ёмкость разделительного конденсатора С1 (в пределах 0,1 мк $\Phi$  – 10 мк $\Phi$ ) и ёмкость нагрузки CL (в пределах 100 п $\Phi$  – 2000 пФ), проследите, как изменяются основные параметры выходного импульсного сигнала (амплитуда, время установления и величина спада плоской вершины импульса).
- г) Сделайте выводы по результатам моделирования.

## 4.4. Контрольные вопросы

1. К каким погрешностям при снятии АЧХ и ФЧХ приводит подача на вход усилителя напряжения, величина которого выходит за пределы линейного участка амплитудной характеристики?

2. Как влияет конечная величина входного сопротивления и входной ёмкости усилителя при подключении его к другим устройствам?

3. Поясните качественно и аналитически связь импульсных и частотных искажений в усилителе.

4. Насколько сильно повлияет на уровень искажений импульсного сигнала (время установления и спад плоской вершины выходного импульса) увеличение сопротивления резистора R5 до 150 кОм?

5. С помощью каких директив можно построить АЧХ усилителя в двойном логарифмическом масштабе?

6. Как изменятся значения  $K_0$ ,  $f_{\rm H}$  и  $f_{\rm B}$ , если сопротивление резистора R3 изменить на 20%?